## **Enhanced Item Transfer Workflow and Process**

Communicate better between stores and track transfers efficiently all through R365 with the new Item Transfer creation and workflow!

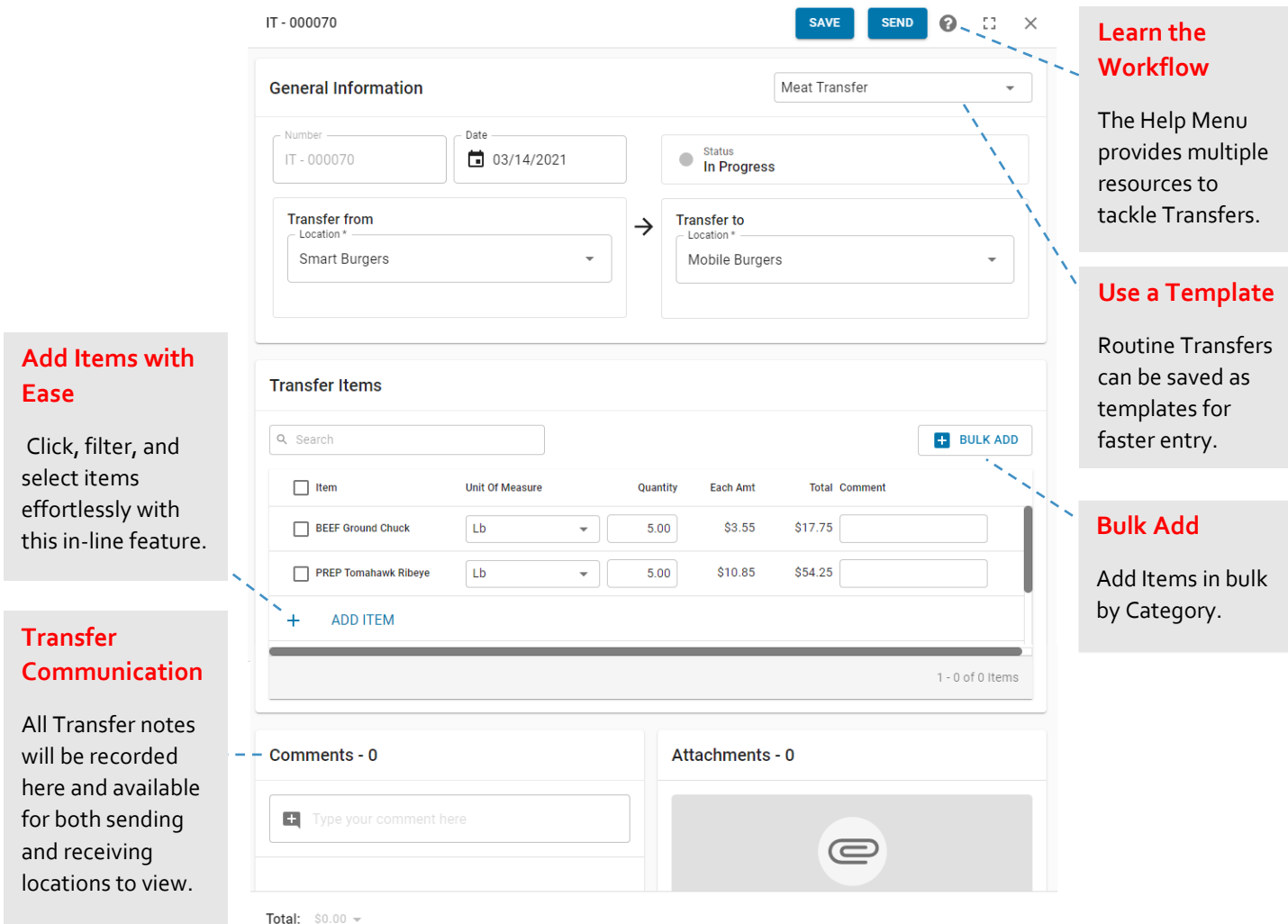

When an Item Transfer is sent, it can be approved or rejected by the receiving location. Check out the R365 Academy and support articles to learn more about sending and receiving Item Transfers!

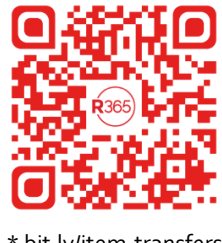

\* bit.ly/item-transfers